## **Download free Photoshop CS6 With Activation Code Licence Key {{ New! }} 2022**

You'll need to crack the software in order to unlock the full version. To do this, you'll first need to download a program called a keygen. This will generate a valid serial number for you, so that you can activate the full version of the software without having to pay for it. After the keygen is downloaded, run it. It will then generate a valid serial number. Then, launch Adobe Photoshop and enter the serial number. You should now have a fully functional version of the software. Just remember, cracking software is illegal and punishable by law, so use it at your own risk. Once the patching process is complete, you'll have a fully functional version of the software.

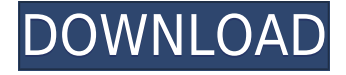

. . . [lightroom] knows what it's doing – it's got all the standard suite of features you'd expect, but it's thrown into a much more agreeable package. . . any time you import a folder of images and/or export a folder of images, the process can be streamlined with a simple menu selection. The biggest news of all was the news that Adobe would be releasing an iPad version of Lightroom, and the breakneck pace of the release meant that some bugs were created that needed to be fixed. Finally, on October 22, the first public beta of Lightroom 5 for iPad was released. It was worth waiting for, and I'm thrilled to have seen the follow-up to what is already one of the top-selling Creative Suite suites. If you found the last version of Lightroom to be lacking, there are certainly things to get excited about here. The new 64-bit software, available as a free upgrade for existing users, brings with it a host of new helpful features. I tested the beta for several days, and I have to say that while there's a compatibility problem with Apple Photos, I feel like this version really comes into its own. ACDSee is a utility I use on a regular basis to capture and catalog images. While it's always had a bit of a learning curve to master, its ability to catalog images quickly and easily has been an indispensable tool over the years. If it's not obvious that I use a lot of stock photography for this site, it's because I absolutely love it. On the daily basis, I watch stock photos jump up in price. I also know that the simplest thing, like an image of a dragon, is often the one that sells best.

## **Photoshop CS6 Download Incl Product Key [32|64bit] {{ last releAse }} 2022**

**What It Does:** In this topic, we will show you how to convert your pictures to black and white with Photoshop. This process is split into multiple steps. First, we will create a duplicate of your file. Next, we will use Image > Adjustments > Desaturate to desaturate the duplicate so we can later reverse the process. After that, using Image > Adjustments > Grayscale, we change the black and white to gray. Then, using the Curves Adjustment, we apply an appropriate curve to the image. Finally, we will reverse the process because the original file is back to its former life, and your image is ready to be recolored in whatever color you desire. **What It Does:** The Clone Stamp tool allows you to remove or "clone" a selected area of an image. It can also be used to remove up to 40% or more of an existing image. A new layer is created over the top of the original image. The Clipping Mask tool draws a rectangular or elliptical mask that defines the area within which you want to "copy" content from the previous layer. Whether you're making reference or illustration-based designs, it's crucial to understand the slope, shape, and color of your subject matter—both literally and figuratively. The Gradient tool lets you create stunning, photorealistic look with drop The Paint Bucket tool enables you to return to your most recently used color palette. It also allows you to select various content areas on your artwork and apply a standard color, a custom gradient, or a custom solid color fill. e3d0a04c9c

## **Photoshop CS6 Download With License Code [32|64bit] 2023**

Photoshop is the topmost software on the list that has recently seen an astonishing leap in its usage to cope up with and replace other famous software products which are currently ruling the online editing world. The fact is that, the web versions are not only powerful but also user friendly. The Adobe Photoshop CC has an array of useful tools to add the perfect touch to your photos right from the start. There are some features available on the image adjustment panel which allow you to enhance the brightness, change the color, saturation, exposure, contrast, and cropping of an image. You can also remove the noise from the photos and even make them better. You can make your pictures look more appealing by applying the effects like textures and lighting . **Adobe Photoshop –** If you intend to edit your images, then you have to have the ability to edit it in the best way. You can edit your images in Adobe's Photoshop software and one of the most useful features of this software is that you can edit your photos in one place in the world. You can use this software and create an amazing outcome. This software includes the editing features & can be an ideal editing software to use in order to edit all of your images. **Adobe Photoshop –** The Adobe Photoshop is a photo editing or photo editing software application developed and published by Adobe to create, edit or manipulate photos. This photo editing software is one of the most popular editing software and is known to be a great software for editing, retouching and compiling various visual artworks. It has become the world's most popular photo editing software.

photoshop 3d file download photoshop 3d filter download photoshop 3d fonts free download photoshop 3d filter free download photoshop 3d free download photoshop texture 3d download photoshop 3d content free download photoshop 3d cube download photoshop 3d effect download photoshop 3d style download

On a new iOSOSX release coming soon. This platform enables designers and photographers to access all the tools and resources required to get creative and share their work online instantly — regardless of which device they're using. iOS offers the experience of the iPhone or iPad with simple and intuitive tools, while the Mac desktop is now even faster and easier with more desktops. For years, Adobe has used its advanced image editing technology to dramatically improve the performance of its flagship editing app. It's all aimed at enhancing how you create and share: from boosting the speed of your edit, to simplifying your workflow, to delivering a smoother experience with fewer clicks. For decades, Adobe has made life easier for people who make images and share them with friends and family. Today we're introducing a new Photoshop to help you do everything you need more easily and powerfully. The new Photoshop makes it easier to use, faster, simpler, and more fun to use than ever. On coming soon. The Lightroom brand has been an important step for Adobe, and Lightroom 6 is one of the most popular tool accessible on the web. With several updates and features for the creative community, we opened Lightroom up to iOS and the new web. Anyone who is in need of printing a high-quality document can opt for the best quality printer. You cannot save the money on a printer in the hope that it will always perform flawlessly. The cost of purchasing a printer is not the thing that causes the inevitable breakup of a marriage. Nowadays, a printer that is best is the question that answers the question of which printer to buy, is the answer to the question: the quality of the printed document. A printer is one of the most important things in a household. Most printers that are in the market today are connected to a network or the Internet. Therefore, you need a printer that is made for working in this style. The best quality printers in the market are a computer printer and are designed for producing a high-quality document.

History tells us that Adobe Photoshop was not the first product in the world of digital image editing. In fact,

the history reveals that classic hobbyists such as Mike McKee and John Knutson have worn the cereals of pixels on their faces. These hobbyists introduced the feature of pixel peeping back in the 1980s. With the discontinuation of the Photoshop or the inability of Photoshop to accept pixel data, many pixel data collectors have fallen out of the industry of image editing. However, many electronic pixels have not fallen out of the tech industry. They are expected to create a picture with 8, 256, or more colors to introduce their hobby as a part of their business. Adobe CC brands are the perfect product for professionals in different categories. However, if you have time to watch tutorials, image editing and design are always good to involve yourself in. These are all the official tutorials for Adobe CC 2018. Adobe brought Adobe filters to more users by releasing the shared library for both macOS and Linux. They have also created a project based environment known as Creative Cloud. However, Adobe misses its audience among Android users. This is because they have not offered any official tools for Android users. Photoshopped is a powerful software that allows you to create amazing images. It also requires you to be a little creative. You may have to play around with the tools and layers of the program to achieve something that is really unique. We all have an unlimited imagination and those pictures we imagine can be brought to life by Photoshop. Despite the requirement to be creative, photoshopped lets you produce some amazing artwork and get the best out of your imagination. But where is your imagination taking you next? Kindly check out these ideas.

<https://soundcloud.com/beysenlamissn/mechclick-crack> <https://soundcloud.com/lingnuavipor1986/libro-historia-4-eso-santillana-pdf-download> [https://soundcloud.com/derhaybravgea1980/windows-7-32-bits-edition-integrale-fr-iso-t411-torrent-4](https://soundcloud.com/derhaybravgea1980/windows-7-32-bits-edition-integrale-fr-iso-t411-torrent-411) [11](https://soundcloud.com/derhaybravgea1980/windows-7-32-bits-edition-integrale-fr-iso-t411-torrent-411) <https://soundcloud.com/bystryfalo0/dark-souls-2-save-editor> <https://soundcloud.com/azmiramosipey/city-car-driving-enter-activation-key-sifresi> <https://soundcloud.com/pougangthanlo1978/omnisphere-1-5-8d-keygen-crack> <https://soundcloud.com/nveslongmulo1971/visual-prolog-73-license-key> <https://soundcloud.com/jhikejai/windows-7-gamer-edition-x64-64-bit-undeadcrows-isorar> <https://soundcloud.com/lalolaselest5/malwarebytes-41056-crack-with-license-key-free-2020> <https://soundcloud.com/ucurtioti1977/activation-codes-for-tv-center-h264> <https://soundcloud.com/apananne1984/bocamtadol> <https://soundcloud.com/beysenlamissn/endhiran-full-movie-free-download-in-tamil-hd-1080p>

Photoshop Classic has been completely rebuilt with the latest edition of Adobe's Creative Cloud desktop applications. Features like the brand new Build Tab, enhanced File Handling, skill-training tools, new intuitive interface enhancements, and much more make this new release a must-have for any creative workflow in Photoshop. Photoshop has long been a primary tool in the design industry, providing all the creative prowess needed to create art and images. With this software release, Envato authors have shared tutorials and guides to help you master and explore your creativity with LaTeX Photoshop, watercolor painting Photoshop, and more. Get the tips you need to take your work to the next level. Adobe's flagship creative software is no-nonsense, and what better way to start a new career than with a simple, comprehensive guide that covers everything you need to know about it? This book is written by a Photoshop expert and features in-depth analysis of the application, clear step-by-step instructions, and concise and current tutorials. With Adobe Photoshop Elements, Adobe proves that the photo editing tool continues to live up to its original revolutionary and creative inflections. With a clear, well-organized user interface, a comprehensive feature set, perfect tutorial content, and a collection of excellent video guides that walk you through the process of improving your photos, you couldn't ask for a better guide. Adobe Photoshop Elements is a lightweight photo editing program that gives the same photo-editing power as the company's flagship product. Everyone should learn Elements, but even after you've acquired a mastery of the software's more advanced tools and features, there's still all the power that Photoshop has to offer.

The most important thing that you need to understand in Photoshop is that, the interface is designed to help you edit images on a flat plane. The editing helps you to correct major mistakes and design a photo with the help of simple cells. The basic editing features include:

- Correcting the picture
- Grayscale
	- $\circ$  Reducing the color tones
	- $\circ$  Removing marks spots, lines and shapes
	- $\circ$  Creating new image with marquee tool
	- Creating image from multiple images
	- Copying image
	- Adding a selection to the image

Masking is one of the best ways to start the image editing with Photoshop. With this tool, you can cover parts of the photos with the help of a simple box border. Getting image grayscale is another feature that helps to develop the photos. This feature converts all the pixels of the photo to shades of gray, making it easier to analyze. The retouching process involves correcting flaws and design elements in photos and helping people to find errors in their photos. The retouching features include,

- Adding cool effects
- Lighting
- Correcting the image
- Adding a filter
- $\circ$  Introducing a new life in the old photo
- Correcting the flaws
- Removing unwanted objects
- Adding a different style
- Adjusting the colors of the image
- Adding an interesting border

Adobe Photoshop Features 4. Photo Edits & Utilities There are features that help you to edit images with ease. There are features that help in reducing the size of the photo and the quality of the image for better design options and features. There are features that helps to enhance the photo and make it more useable on social media, like Instagram.